# **MONDAY, JUNE 10 Ps/Ai** | **InDesign**

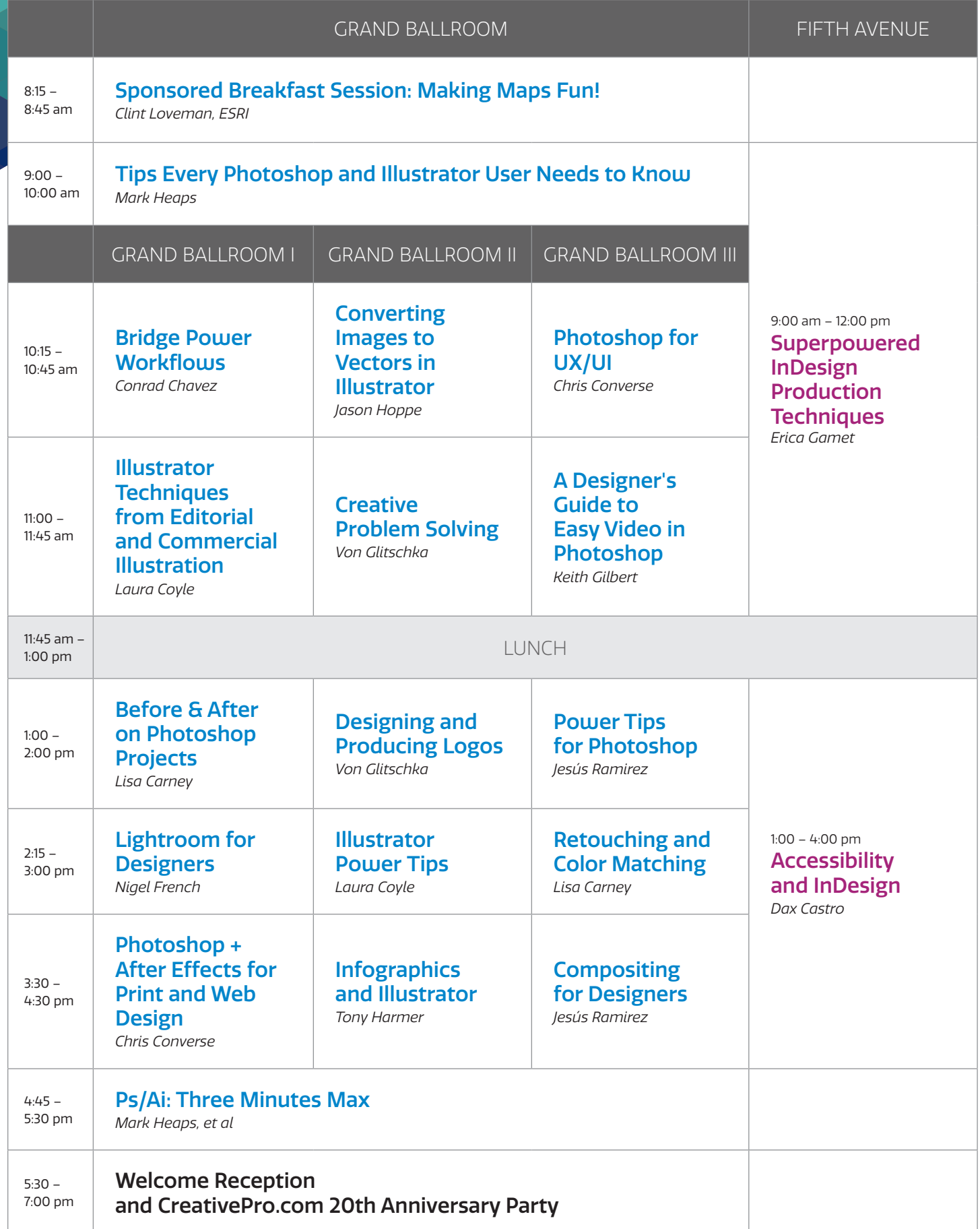

## **TUESDAY, JUNE 11 InDesign** | **Ps/Ai**

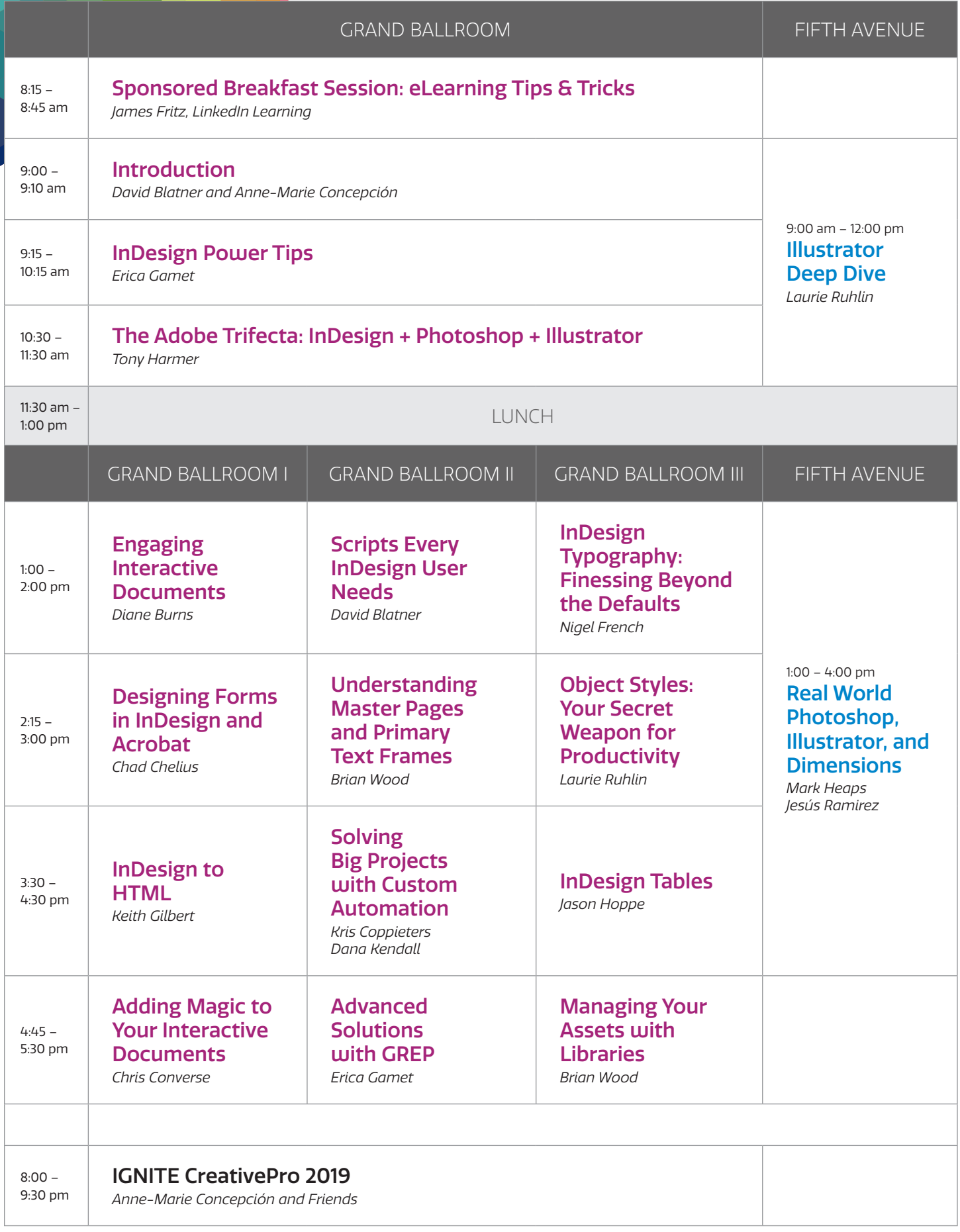

## **WEDNESDAY, JUNE 12 InDesign** | **PePcon**

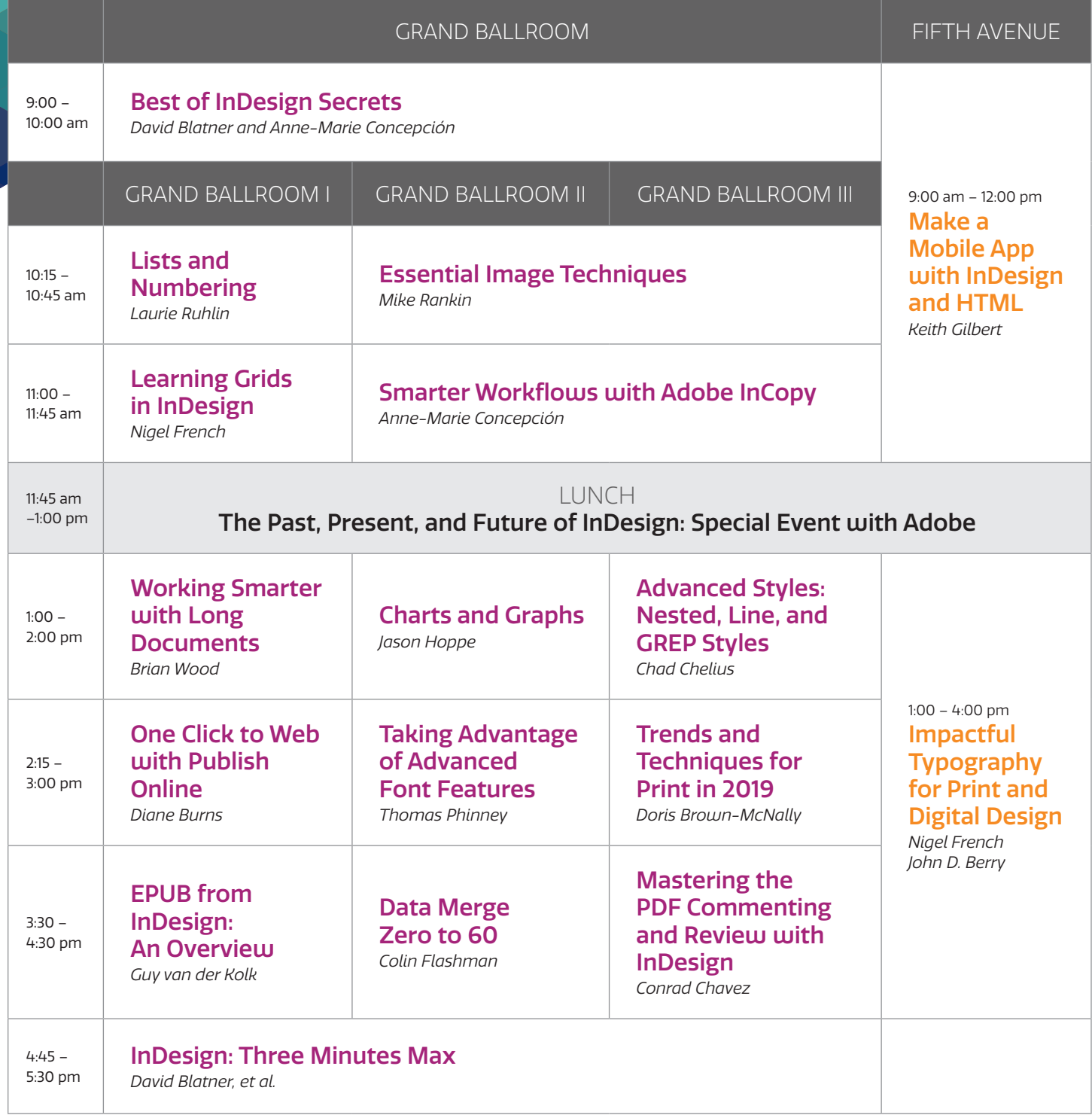

## **THURSDAY, JUNE 13 Click** | **PePcon** | **InDesign**

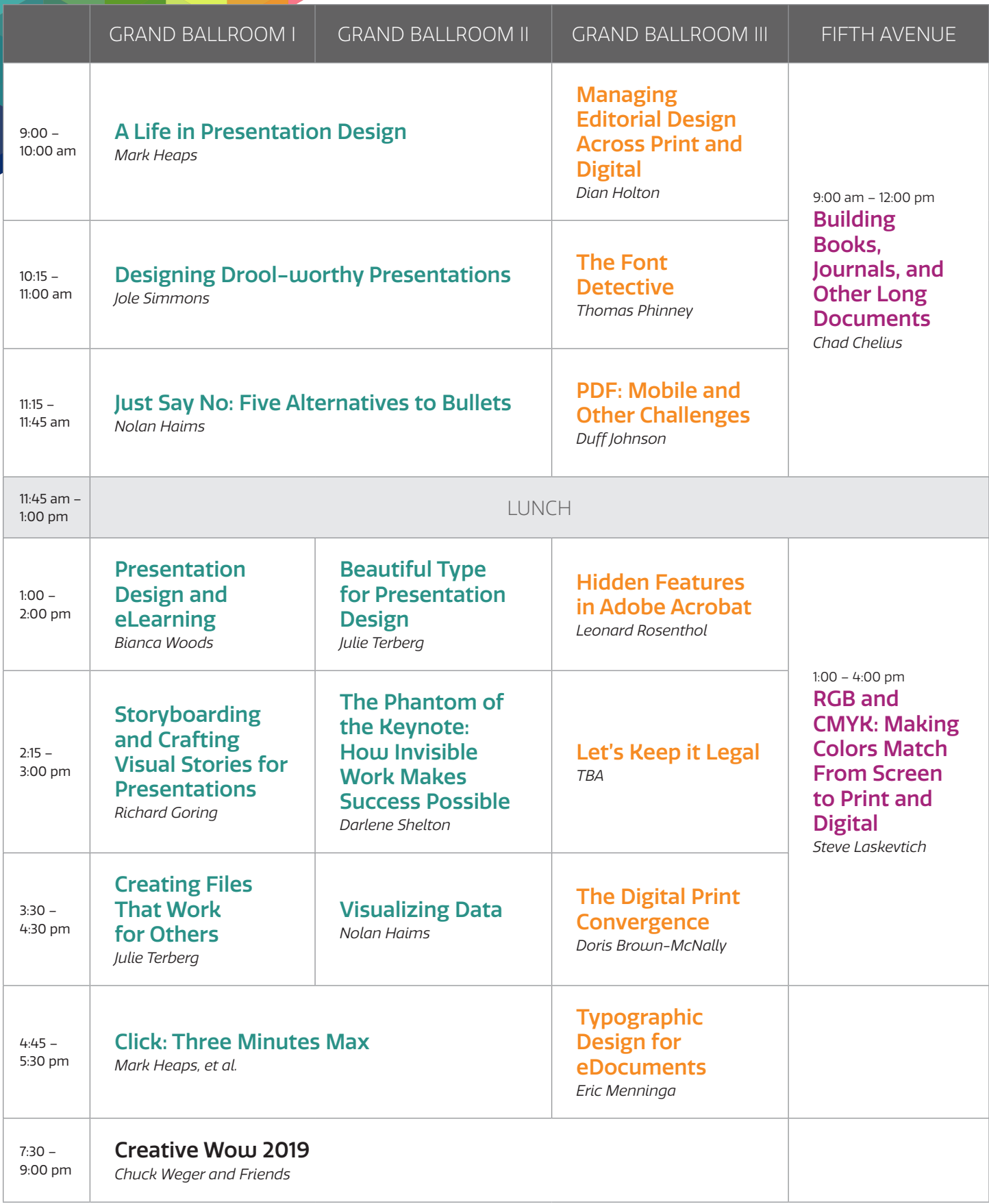

### **FRIDAY, JUNE 14 Click** | **Deep Dives** | **Summit**

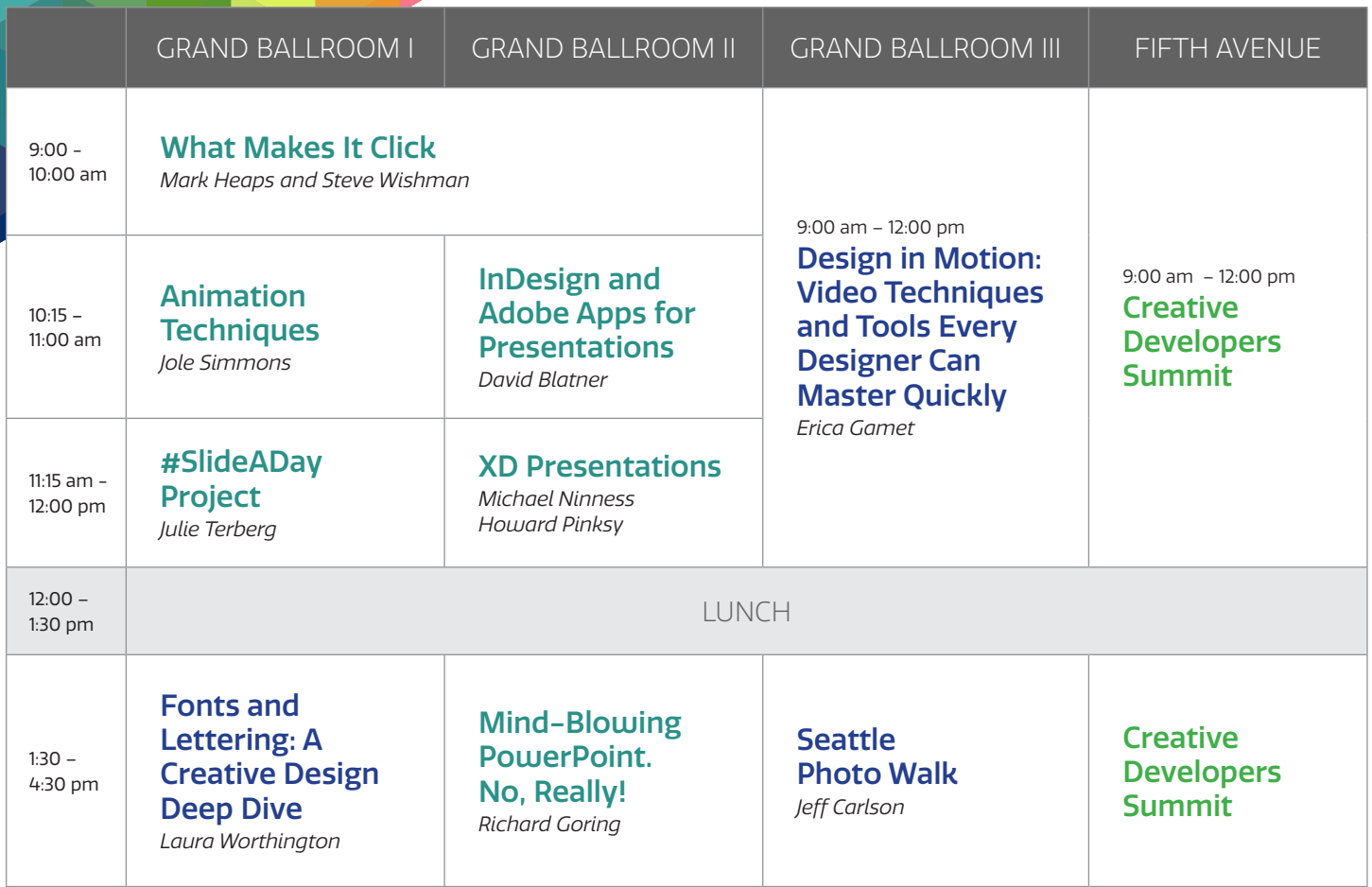